# Siemens S7 300 (with PC adapter)

### ۔<br>HMI Factory Setting:

Baud rate: 19200, 8, Even, 1 badd rate: 19200, 0, Even, 1<br>Controller Station Number: 2(<u>Note1, [Note2, Note3](#page-1-0)</u>) Control Area / Status Area: DBW0/DBW20  $\overline{a}$  $\sum_{i=1}^n$  $P_{\text{P}}$  $\overline{a}$ 

## Connection

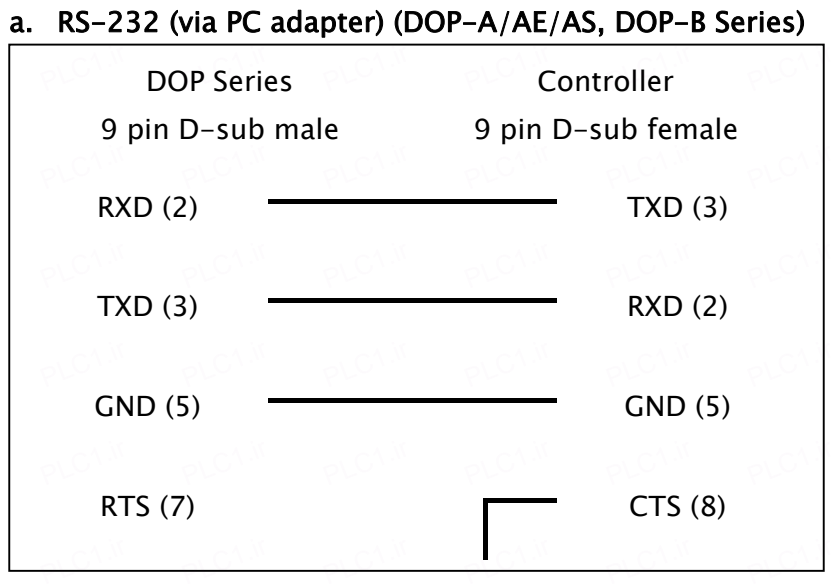

## Definition of PLC Read/Write Address

#### a. Registers

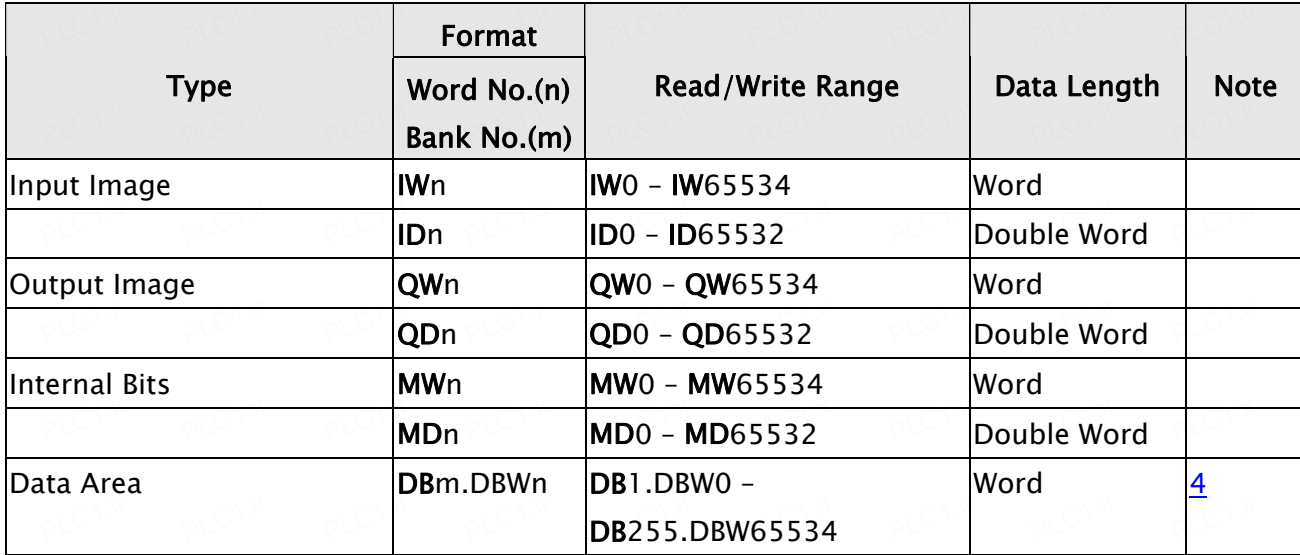

PLC1.ir

PLC1.ir

PLC1.ir

PLC1.ir

PLC1.ir

 $\mathsf{I}$ 

### b. Contacts

<span id="page-1-0"></span>PLC1.ir

PLC1.ir

PLC1.ir

PLC1.ir

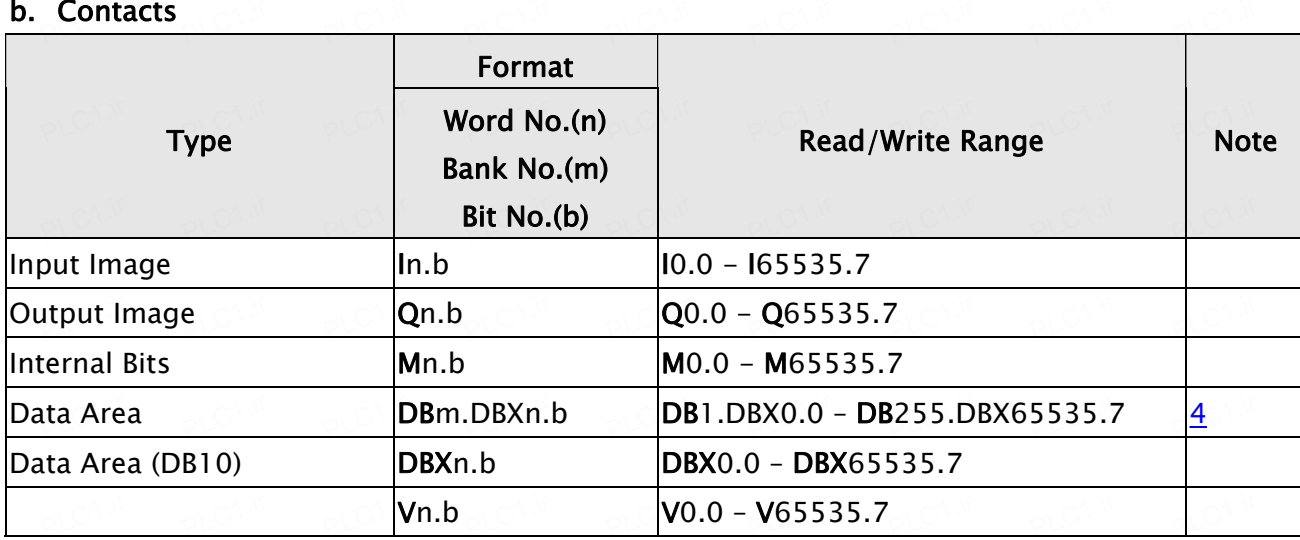

PLC1.ir

#### **NOTE PLACTE**

- 1) Communication via PC adapter, PLC station will not be used, therefore, only 1 (HMI) to 1 (PLC) communication is allowed.
- 2) Baud rate setting of PLC must be 187.5kps or above (but not 19.2kps). For HMI, the baud rate can only be 19.2kbps or 28.4kbps (by the Switch setting of PC adapter).
- 3) Set up both ends of PC adapter for PLC connection and HMI connection (one end to one connection). Once PLC is connected, the Power LED signal will be on instantly and the **LED signal would blink only during the communication. If communication failure occurs,** the LED signal will remain off.
- a PLC needs to enable DB memory (DBm.DBWn、DBm.DBDn、DBm.DBXn.b) before DB data can be read.
- 5) Timer reads only up to 3 digits. If a value input is more than 3 digits, the Timer will regards the highest 3 (decimal) and replace the rest by 0. For example, a value 12345<br>will be written as 12300 in PLC International Contract of Germany and Separation Contract of Germany and PLC.
- 6) Counter reads only up to 3 digits. If a value input is more than 3 digits, the Counter will  $\epsilon$ Counter reads only up to 5 digits. It a value mput is more than 5 digits, the Counter<br>regards the first 3 digits and leave out the rest. For example, a value 12345 will be written as 123 in PLC. PLO<sup>VIC</sup> PLC<sup>AN</sup>  $P(\mathcal{C}^{\mathcal{A},\mathcal{U}}) = P(\mathcal{C}^{\mathcal{A},\mathcal{U}}) = P(\mathcal{C}^{\mathcal{A},\mathcal{U}}) = P(\mathcal{C}^{\mathcal{A},\mathcal{U}}) = P(\mathcal{C}^{\mathcal{A},\mathcal{U}}) = P(\mathcal{C}^{\mathcal{A},\mathcal{U}}) = P(\mathcal{C}^{\mathcal{A},\mathcal{U}}) = P(\mathcal{C}^{\mathcal{A},\mathcal{U}}) = P(\mathcal{C}^{\mathcal{A},\mathcal{U}}) = P(\mathcal{C}^{\mathcal{A},\mathcal{U}}) =$
- 7) Except register Tn and Cn, data type of register is Byte and its order is opposite to usual controller , for example :<br>PLC1.iri
	- 1、 IW3 is a word which combined from IB3 and IB4,High Byte of IW3 is IB3; Low Byte of IW3 is IB4.

2  $\cdot$  ID3 is Double Word which combined from IB3, IB4, IB5 and IB6, and its order from highest to lowest is IR3. IR4. IR5 and IR6. highest to lowest is IB3, IB4, IB5 andIB6. PLC1.ir

PLC1.ir

And please be attentive to use these registers, because their Data type is different with<br>Data Langth, it will need more than one register for each access, for example: And prease be attentive to use these registers, because their Data type is unrealised than one registers.

PLC1.ir

PLC1.ir

PLC1.ir

PLC1.ir

- 1 Mord, when it used for one word and Data Length is 1 Word, when it used for one word 1 Mord. Numeric Entry , it will occupy two addresses AIB6 and AIB7。
- 2 MD12 which Data Type is Byte and Data Length is Double Word, when it used for one word Numeric Entry, it will occupy four addresses MB12,MB13,MB14 and MB15; But data only stored in MB14 and MB15.
	- 3、 IW3 which Data Type is Byte and Data Length is 1 Word , when it used for double word Numeric Entry, it will occupy for addresses IB3,IB4,IB5 and IB6  $\cdot$  order from highest to lowest byte is IB5, IB6, IB3 和 IB4.